## **Die elektronische Schiefertafel**

### **oder**

# **Wie gut müssen Lern- und Übungsprogramme sein?**

**Lern- und Übungsprogramme ersetzen Lehrerinnen und Lehrer nicht. Sie können aber deren methodischen Werkzeugkasten erweitern und ergänzen. Voraussetzung: Lehrerinnen und Lehrer wissen, wann und wo im Lernporzess welche Lernsoftware warum zum Einsatz kommt.**

«Hätte ich unter allen Medien ein einziges zu wählen, ich wählte nur Tafel und Kreide.» Mit dieser Äusserung meinte der Pädagoge Hartmut von Hentig wohl folgendes: Mit einfachsten Hilfsmitteln lasse sich zwar nur wenig anschaulich machen. Da sich die Lernenden vom Lerngegenstand aber eine eigene Anschauung zu erarbeiten hätten, sei der Lernerfolg umso grösser. Unter diesem Aspekt wären die interaktiven und mit allen technischen Möglichkeiten ausgerüsteten Lernprogramme nutzlos, ja sogar lernhemmend. Dass dem nicht so ist, möchten wir nachfolgend beweisen:

Es ist unbestritten, dass der beste Lernerfolg erzielt wird, wenn Schülerinnen und Schüler angehalten werden, sich interpretierend, bewertend oder sonstwie aktiv mit dem Lerngegenstand auseinanderzusetzen. Soll Gelerntes längerfristig abrufbar bleiben, muss es eingebettet in Zusammenhänge vermittelt werden. Diese Zusammenhänge können in logischen, situativen oder anwendungsbezogenen Sachverhalten stecken. Um den Lernenden ein breites Angebot an Übungsmöglichkeiten zu bieten, stehen eine Reihe von sogenannten Lernprogrammen zur Verfügung. Dabei ist entscheidend, dass die eingesetzte Software nicht als Ersatz sondern ausschliesslich als Ergänzung und Erweiterung des methodischen Werkzeugkastens eingesetzt wird. Es gilt zu überlegen, wann und wo im Lernprozess welches Programm sinnvoll ist. Besonders wertvoll sind Programme, die das

Spezielle des Mediums nutzen. Wenn die Schüler beispielsweise mit einem «Cabri Géomètre» experimentieren und dabei durch Ziehen und Bewegen eines konstruierten Dreiecks gewisse Gesetzmässigkeiten selbst entdecken, dann ergeben sich Möglichkeiten, die durch konventionelle Mittel nicht erreicht werden können.

#### **Unterschiedliche Lernmöglichkeiten für unterschiedliches Lernverhalten**

Schülerinnen und Schüler sollen zunehmend Verantwortung für ihr eigenes Lernen übernehmen. Wir helfen ihnen dabei, indem wir ihnen verschiedene Lerntechniken zeigen. Dazu gehört auch das Lernen mit dem Computer. Gerade hier kann unterschiedlichem Lernverhalten mit unterschiedlichen Lernvarianten begegnet werden. Bis zu einem gewissen Grad kann der Computer so zur orts- und lehrerunabhängigen Arbeits- und Lernhilfe werden. Den Lernstoff, das Arbeitstempo, den Schwierigkeitsgrad und den Umfang der Hilfestellungen bestimmen die Lernenden selbst.

Schliesslich muss wiederholtes Lernen derselben Stoffe immer wieder in verschiedenen Sinn- und Sachzusammenhängen möglich sein: also eigenaktiv und konstruktiv. Zum Beispiel gilt es, Informationen zu sammeln, zu verarbeiten, aufzubereiten und für sich und andere zugänglich zu machen. Viele der erwähnten Möglichkeiten finden sich bereits heute in Lernprogrammen. Was oft noch fehlt, ist die Integration in individuelle Arbeitsumgebungen. Dieses Auswählen und Einbinden ist Aufgabe der Lehrkräfte. Idealerweise sollten die elektronischen Möglichkeiten bereits während der Entwicklung künftiger Lehrmittel berücksichtigt werden.

#### **Eine Chance für die Zukunft: Vernetztes Entwickeln von Lernprogrammen**

Die «Lehrmittel der Zukunft» nutzen die Möglichkeiten der neuen Technologien bereits in vielfältiger Weise. So sind die Lernangebote nicht völlig durchgeplant und pfannenfertig aufbereitet, sondern variabel, also veränderbar gestaltet.

Und hier kommt das Internet ins Spiel: Eine der grossen Chancen des Netzes besteht vermutlich darin zu verhindern, dass gute Ideen nicht unbeachtet verkümmern und irgendwo lokal vor sich hinvegetieren – nur um anderswo mit grossem Aufwand nochmals «neu» erfunden zu werden.

Stellen wir uns vor, eine Lehrkraft stellt das didaktisch ansprechend aufbereitete und in der Praxis bewährte Unterrichtsmaterial zu einem Thema über Internet andern Pädagogen zur Verfügung. Das Problem besteht nun darin, diese nützliche Vorarbeit überhaupt zu entdecken und – stösst man auf einen entsprechenden Hinweis – sich schnell ein Urteil über die Verwendbarkeit im eigenen Unterricht zu bilden.

Damit diese Hürden niedriger werden, müsste eine sehr gut strukturierte Website geschaffen werden. Sie

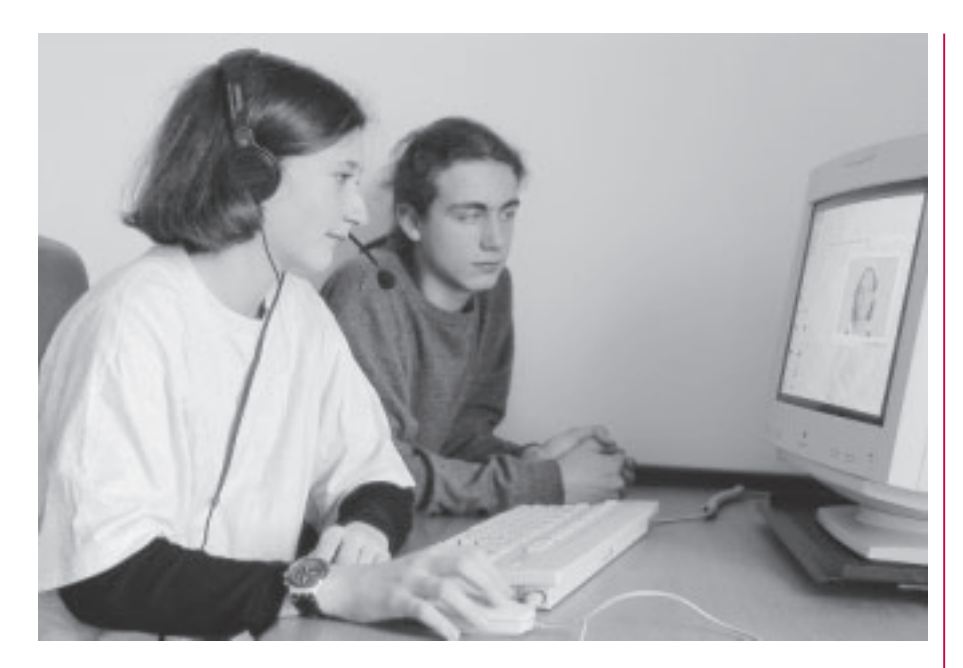

müsste verknüpftes Suchen erlauben – zum Beispiel: Geographie, 6. Klasse, Rechnen, Europa – und einen informativen Kurzbeschrieb des jeweiligen Produktes enthalten. Eine solche Datenbank müsste natürlich permanent aktualisiert werden. Der Betreiber einer solchen Website wird sich nicht auf das Anbieten der Internet-Technik beschränken können; er wird sich inhaltlich engagieren müssen – eine Aufgabe für einen kompetenten Verlag. Denn es ist ja nicht auszuschliessen, dass künftig nur noch in grösseren Auflagen gedruckt wird, was einigermassen «zeitlos» ist und computerunabhängig eingesetzt werden soll. Was zunehmend in den Computer- und Internetbereich ausgelagert wird, sind schnell veraltende Inhalte und Daten, individuelle Trainingsmöglichkeiten, Arbeitsblätter, Lerntests und Zusatzmaterialien aller Art. Wenn das Potential an Synergien genutzt werden soll, dann darf Auswahl und Aufbereitung nicht den Zufälligkeiten heutiger Datenfriedhöfe im www überlassen werden.

Neue Lern- und Übungsmedien müssen als Arbeitsumgebung gestaltet sein. Solche «learning environments» sind weder einfach noch billig herzustellen. Sollten sie doch weniger als instruktorale Lehrgänge konzipiert sein, dafür aber vermehrt auf neuen Lerntheorien basierendes Material beinhalten. Trotzdem oder vielleicht gerade deswegen haben hier Lehrmittelverlage die Möglichkeit, den Weg in die Informationsgesellschaft aktiv mitzugestalten.

#### **Merkmale benutzerfreundlicher Programme**

- Das Programm verfügt über einen klaren Ausgangspunkt, an welchen man immer wieder zurückkehrt. Dieser dient damit der sicheren Orientierung.
- Tasten mit gleicher Funktion sind durchgehend gleich gekennzeichnet und auf den Bildschirmseiten immer an der gleichen Stelle.
- Auf einer Bildschirmseite sind nur diejenigen Tasten aktiv, welche der jeweiligen Situation einen sinnvollen Verwendungszweck haben. Alle andern sind zwar sichtbar aber optisch «inaktiv» dargestellt.
- Im Programm steht überall eine der Situation angepasste Hilfestellung zur Verfügung.
- Die Bildschirmseiten sind in klar erkennbare Funktionszonen aufgeteilt. Zum Beispiel: Titelbalken, Bedienungstasten, Statistik und Übungsbereich.
- Der zentrale Inhalt steht dominant in der Mitte des Bildschirmes. Der Text ist in gut lesbarer Schrift und Grösse.
- Die Progression wird im Programm grafisch sichtbar gemacht. So sind die Lernenden immer über den Stand der Übung informiert und haben ihre Fortschritte wie auch das Ziel im Auge.

### **Flexibilität**

Damit Lernende sich auf die Arbeit mit einer Software einlassen, müssen sie den Eindruck haben, dass sich das Programm anpasst und ihnen Bewegungsfreiheit lässt. Ein Programm wird als flexibel wahrgenommen, wenn folgende Anforderungen erfüllt sind:

- Die Lernenden können zu bearbeitende Themen oder Übungen selber bestimmen.
- Eine Übung kann jederzeit abgebrochen werden. Über den Ablauf der Arbeiten wird Buch geführt; Ergebnisse können auch ausgedruckt werden und geben dem Lernenden Hinweise auf Inhalte, die bereits gut beherrscht werden wie auch solche, die noch geübt werden müssen.
- Die Lernenden können bestimmte Programmfunktionen – Lautstärke, Reihenfolge der Aufgaben, Fehlertoleranz usw. – selber festlegen. Wenn zum Beispiel das Ziel einer Übung hauptsächlich als Hör- und Leseverstehen trainiert werden soll, ist es nicht sehr sinnvoll, das Schwegewicht auf die Rechtschreibung zu legen.

#### *BLMV Berner Lehrmittel- und Medienverlag*

*SSSZ Schweizerisches Schulsoftware-Zentrum*

*ilz Interkantonale Lehrmittelzentrale*

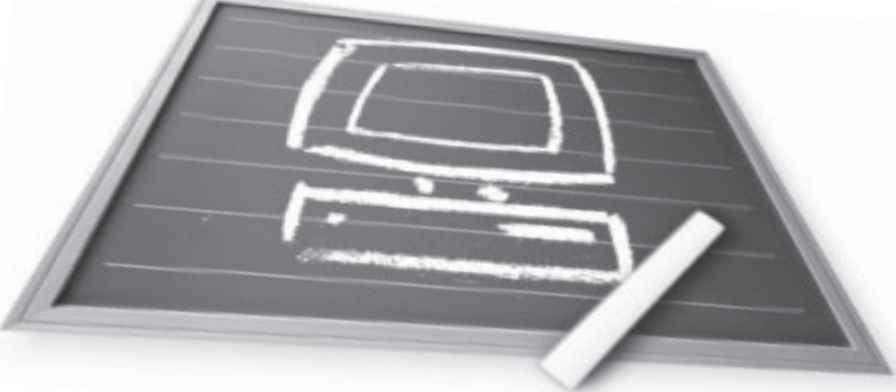